**iSeries**

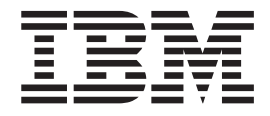

パフォーマンス・アジャスター

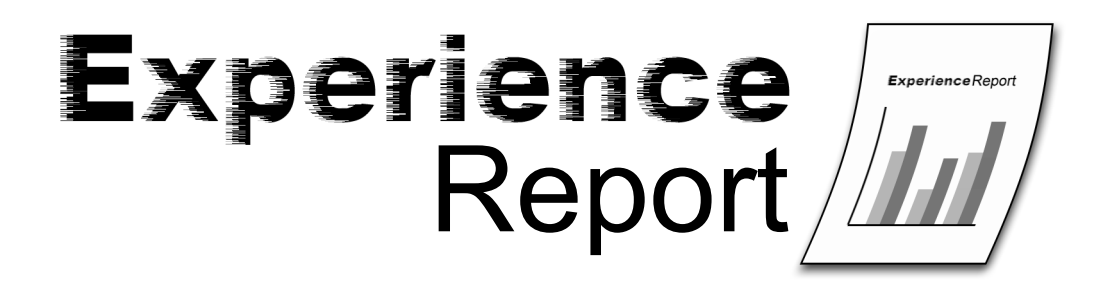

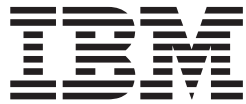

**iSeries**

パフォーマンス・アジャスター

本マニュアルに関するご意見やご感想は、次の URL からお送りください。今後の参考にさせていただきます。 http://www.ibm.com/jp/manuals/main/mail.html

なお、日本 IBM 発行のマニュアルはインターネット経由でもご購入いただけます。詳しくは

http://www.ibm.com/jp/manuals/ の「ご注文について」をご覧ください。

(URL は、変更になる場合があります)

お客様の環境によっては、資料中の円記号がバックスラッシュと表示されたり、バックスラッシュが円記号と表示さ れたりする場合があります。

 原 典: iSeries The Performance Adjuster Experience Report

発 行: 日本アイ・ビー・エム株式会社

担 当: ナショナル・ランゲージ・サポート

第1刷 2005.8

この文書では、平成明朝体™W3、平成明朝体™W7、平成明朝体™W9、平成角ゴシック体™W3、 平成角ゴシック体™ W5、および平成角ゴシック体™ W7を使用しています。 この(書体\*)は、(財)日本規格協会と使用契約を締結し使用 しているものです。 フォントとして無断複製することは禁止されています。

注∗ 平成明朝体™W3、平成明朝体™W7、平成明朝体™W9、平成角ゴシック体™W3、 平成角ゴシック体™W5、平成角ゴシック体™W7

**© Copyright International Business Machines Corporation 2005. All rights reserved.**

© Copyright IBM Japan 2005

# 目次

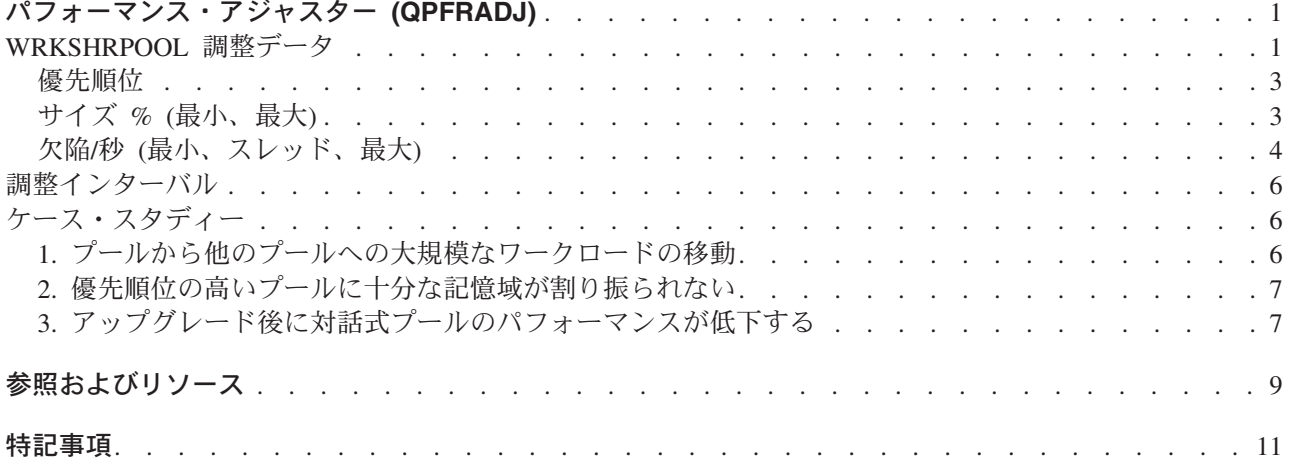

## <span id="page-6-0"></span>パフォーマンス・アジャスター **(QPFRADJ)**

iSeries(TM) サーバーには、共用記憶域プールをユーザー対話なしで自動的に管理する機能があります。この 機能は、パフォーマンス調整のシステム値 [QPFRADJ](http://publib.boulder.ibm.com/iseries/v5r3/ic2924/info/rzakz/rzakzqpfradj.htm) によって制御されます。このシステム値が「2」また は「3」に設定されている場合、システムはすべてのアクティブな共用プールのパフォーマンスを定期的に チェックし、必要に応じて、記憶域と活動レベルを調整または再編成します。この機能は、デフォルトでは アクティブとなっています (QPFRADJ の出荷時の値は「2」で、これは「IPL 時の調整および自動調整」 を意味します)。この経験報告は、[「共用プールの処理](http://publib.boulder.ibm.com/iseries/v5r3/ic2924/info/cl/wrkshrpool.htm) (WRKSHRPOOL)」画面のユーザー定義設定が、パ フォーマンス・アジャスターのアルゴリズムに与える影響を説明し、またこれらの設定を使用する環境に合 わせて調整する方法の例を示します。

QPFRADJ パフォーマンス・アジャスターを用いたシステム調整の追加情報については、以下のセクション を参照してください。

#### 『WRKSHRPOOL 調整データ』

6 [ページの『調整インターバル』](#page-11-0)

6 [ページの『ケース・スタディー』](#page-11-0)

#### **WRKSHRPOOL** 調整データ

プール間での記憶域の移動に関して、チューナーがどのような決定を行うかを制御するには、[「共用プール](http://publib.boulder.ibm.com/iseries/v5r3/ic2924/info/cl/wrkshrpool.htm) の処理 [\(WRKSHRPOOL\)](http://publib.boulder.ibm.com/iseries/v5r3/ic2924/info/cl/wrkshrpool.htm)」画面、およ[び共用記憶域プール変更](http://publib.boulder.ibm.com/iseries/v5r3/ic2924/info/cl/chgshrpool.htm) (CHGSHRPOOL) コマンドを使用します。 WRKSHRPOOL コマンドは、システム上のすべての共用プールをリストします。定義されている共用プー ルは 64 ありますが、「割り振り済みサイズ (M)」列にサイズが表示されている共用プールのみが、アク ティブなサブシステムに現在割り当てられています。また、システムには、アクティブな専用プールも存在 する場合がありますが、この画面には表示されません。 [システム状況処理](http://publib.boulder.ibm.com/iseries/v5r3/ic2924/info/cl/wrksyssts.htm) (WRKSYSSTS) コマンドは、 現在割り振られているすべてのプール ([専用と共用の両方](http://publib.boulder.ibm.com/iseries/v5r3/ic2924/info/rzaks/rzakstypesmempools.htm)) を表示します。パフォーマンス・アジャスター は、共用プールのみに対して変更を行い、専用プールに対しては行いません。

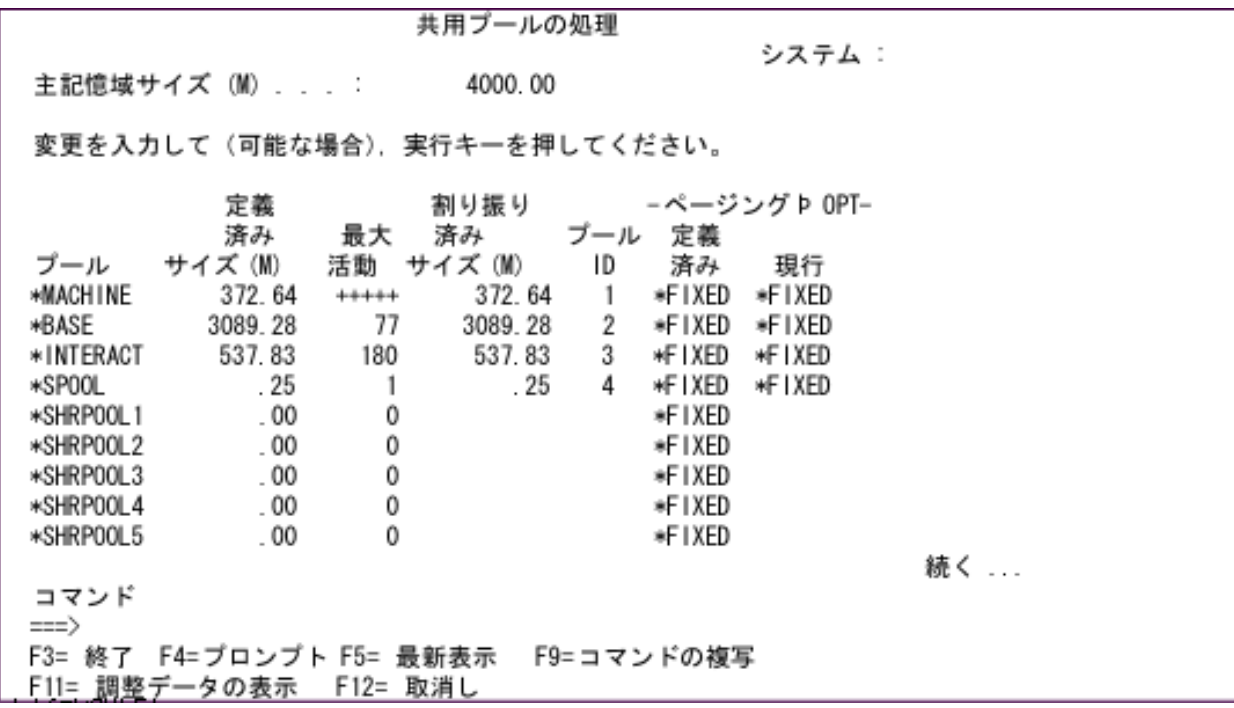

#### 図 **1.**「共用プールの処理 **(WRKSHRPOOL)**」画面

「共用プールの処理」画面で、F11 ファンクション・キーを使用して「調整データの表示」ビューに移動 します。パフォーマンス・アジャスターでは、この画面のフィールドを使用して、共用メモリー・プールの 管理方法を決定します。

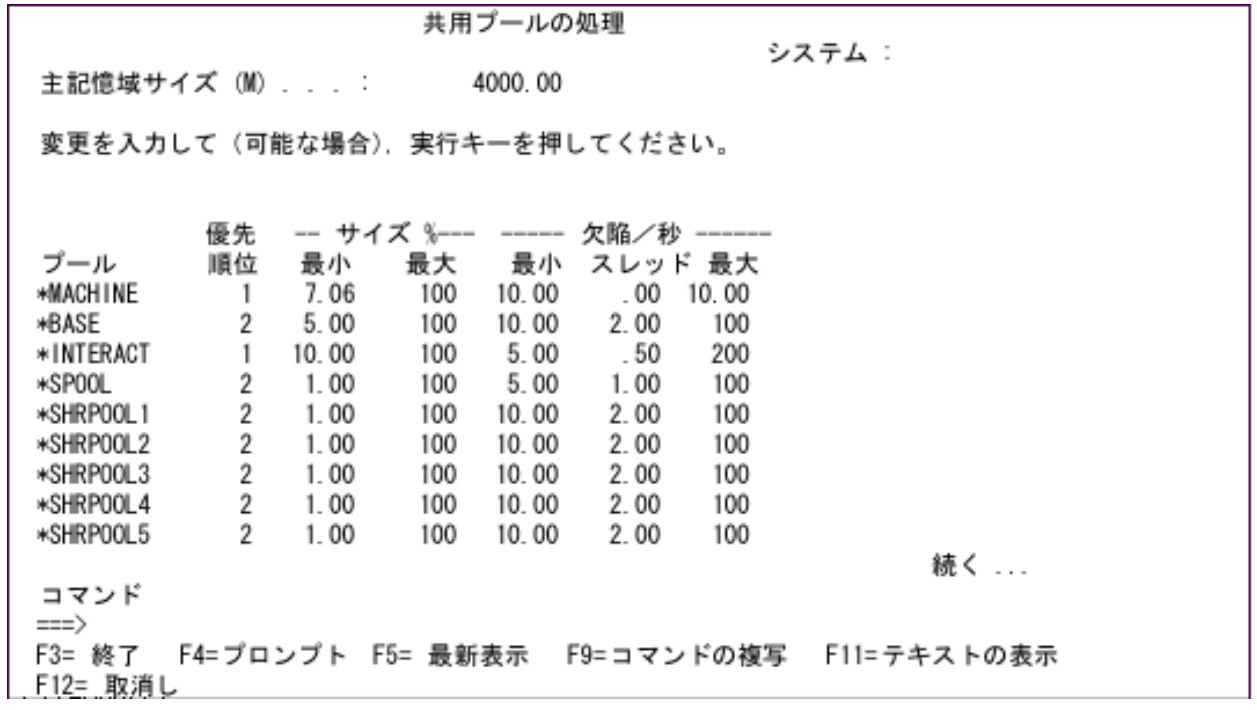

図 **2.**「共用プールの処理」画面、**F11=**調整データの表示

<span id="page-8-0"></span>「『優先順位』」、「『サイズ % (最小、最大)』」、および「 4 ページの『欠陥/秒 ([最小、スレッド、最](#page-9-0) 大)[』」](#page-9-0)は、各共用プールごとに調整することができます。ただし、\*MACHINE プールの優先順位は除きま す (これは常に 1 に設定されます)。以下のセクションでは、これらの各列の詳細、およびパフォーマン ス・アジャスターのアルゴリズムに対して及ぼす影響について説明します。

注: 調整データは、API や iSeries(TM) ナビゲーターを使用して表示および変更することもできます。 ただし、この経験報告では、図 1 と 図 2 に示された、WRKSHRPOOL コマンドの画面のみを説明 します。 [システム状況の検索](http://publib.boulder.ibm.com/iseries/v5r3/ic2924/info/apis/qwcrssts.htm) (QWCRSSTS) API で、調整データの各フィールドを検索することがで き、プール属性の変更 [\(QUSCHGPA\) API](http://publib.boulder.ibm.com/iseries/v5r3/ic2924/info/apis/quschgpa.htm) で、それらのフィールドを変更することができます。 iSeries ナビゲーターを使用する場合は、以下の手順を実行して、共用プールの調整値を取得してくだ さい。

- 1. iSeries ナビゲーターで、「ユーザー接続」を展開します。
- 2. 使用する **iSeries** サーバー用の接続を展開します。
- 3. 「実行管理機能」を展開します。
- 4. 「メモリー・プール」を展開し、次に「共用プール」をクリックします。
- 5. 使用するプール (例えば、「基本」など) を右クリックし、「プロパティー」を選択します。
- 6. 「調整 **(Tuning)**」タブをクリックし、選択したプールの「調整値 **(Tuning values)**」のリストを 表示します。

#### 優先順位

WRKSHRPOOL の「優先順位」列は、他の記憶域プールの優先順位から相対的に見たそのプールの優先順 位を表しています。優先順位は、1 から 14 までの間の任意の値に設定することができます。ここでは、1 が最高の優先順位で、14 が最低の優先順位です。一般に、各プールで何が実行されているのかが分かれ ば、プールの優先順位を簡単に決定できます。共用プールの中で現在アクティブなジョブのリストを表示す る方法については、[「メモリー・プール内のジョブ数のモニター」](http://publib.boulder.ibm.com/iseries/v5r3/ic2924/info/rzaks/rzaksmonjobmempl.htm)を参照してください。特定のプールに含 まれるジョブやスレッドの数と種類は、各時点によって変化する場合があることに留意してください。重要 度の高いジョブやスレッドが内部で実行されているプールには、値の小さい (高位の) 優先順位を割り当て ます。プール内の処理が他の重要度の高い処理を中断すべきではない場合には、そのプールに、値の大きい (低位の) 優先順位を割り当てます。

優先順位は、パフォーマンス・アジャスターのアルゴリズムの一部に過ぎず、必ずしも、プール間での記憶 域の配分を決定するうえで他の要因よりも優先されるわけではありません。 WRKSHRPOOL 画面にある 「欠陥/秒」の「最小」、「スレッド」、および「最大」の各列によって決定される許容フォールト率と、 「サイズ %」列も、どのプールに記憶域が割り振られ、どのプールから開放されるかの決定に影響しま す。優先順位は、最も決定しやすい項目であることから、まず優先順位の調整から開始し、その後、必要に 応じて他の値を調節してください。

### サイズ **% (**最小、最大**)**

最小サイズ % と最大サイズ % のフィールドは、パフォーマンス・アジャスターがプールのサイズに境界 を設定する際の指針として使用されます。最小サイズ % は、がプールのサイズに境界を設定する際の指針 として使用されます。 ″http://publib.boulder.ibm.com/iseries/v5r3/ic2924/info/rzaks/rzaksjoblifemp2.htm″ target=″\_blank″>ページングがないときでも、プール内に確保される必要のある主記憶域のパーセンテージで す。このフィールドは、プールが使用されていないときでも、新しい処理が発生した際にすぐに使用できる よう、そのサイズを一定以上の大きさに保っておきたい場合に便利です。

最大サイズ % は、最小サイズ % よりも大きな、任意の値に設定できます。これは、プールの肥大化を防 ぐために使用できます。通常、ワークロードに対しては記憶域の追加がパフォーマンス向上に有効ですが、

<span id="page-9-0"></span>追加する記憶域が一定量を超えると、余分な記憶域は効率的に使用されないため、パフォーマンスの向上に つながりません。プール内で実行されているスレッドのパフォーマンスを監視することにより、このしきい 値を判別できます。まず、プールのサイズを制限して、プール内のページング率、およびプール内で実行さ れているスレッドの応答時間に注目します。プールに記憶域を追加しながら、ページング率と応答時間を監 視して、それらの値が向上しているかどうかを判別します。値が向上しなくなった時点で、このワークロー ドのしきい値 (実効ページ・セットのサイズ) を越えたことになります。プール・サイズを主記憶域全体で 割った値を「最大サイズ %」フィールドに入力します。ワークロードの変化が激しすぎて、「最大サイズ %」用に単一の値を決定できない場合は、このフィールドの設定をデフォルト値の 100% のままにしてお いてください。

最小サイズ % および最大サイズ % を変更した際に、現在設定されているプール・サイズがそれらの範囲 外になっても、新しい境界値の範囲内に収まるように自動的に変更されるわけではありません。記憶域の変 更はすべて、フォールトによってトリガーされるため、最小サイズ % および最大サイズ % の値は、1 つ 以上のプールでのページングによって変更が行われる場合の指針となるにすぎません。例えば、QSPL の現 在のプール・サイズが 256K に設定されている場合、最小サイズ % を主記憶域 1024M の 2% に設定し ても、プール・サイズが自動的に 20M に変更されることはありません。プール内での活動がない場合は、 現行のサイズである 256K のままとなります。

また、すべての最小サイズ % の合計が増える (特に、合計が 70% に達するか、超えた場合) と、パフォ ーマンス・アジャスターが効果的にプール・サイズを変更する能力は大幅に下がる、という点にも留意して ください。例えば、もし 5 つの共用プールがアクティブであり、各プールの最小サイズ % が 20%、 10%、28%、7%、および 10% となっている場合、合計は 75% です。パフォーマンス・アジャスターがプ ール間を移動させることのできる主記憶域は、25% しか残りません。専用プールも割り振られている場 合、この値はさらに低くなります。その結果、1 つ以上のプールでのページングの大幅な増加にパフォーマ ンス・アジャスターが対応しなければならない場合に、使用できる記憶域が十分残されていないことになり ます。そのような場合には、パフォーマンス・アジャスターをオフにして、各プール・サイズを必要な固定 値に設定した方が良い、ということになります。

[記憶域の動的な移動が](http://publib.boulder.ibm.com/iseries/v5r3/ic2924/info/rzait/rzaitmovememory.htm)許可された論理区画 (LPAR) で実行している場合は、パーセンテージが固定サイズ ではないことから、これらのフィールドの設定は非常に手間のかかる作業となります。システムの主記憶域 のサイズが大きい場合、受け入れ可能な最小サイズは、主記憶域全体の 1% となります。ただし、区画か ら記憶域の半分を取り去ると、 1% は受け入れ可能なレベルではなくなります。主記憶域全体のサイズが 最小値に設定された場合でも、それぞれのプールの最小サイズ % が十分な値となるようにする必要があり ます。同様に、プールの最大サイズ % も、記憶域が区画の外に移動された場合に低くなりすぎる可能性が あります。この種の LPAR 環境では、最大サイズ % はデフォルト値の 100% が最適な値となります。

### 欠陥**/**秒 **(**最小、スレッド、最大**)**

図 2 の「欠陥/秒」の下にリストされている 3 つの列は、パフォーマンス・アジャスターによって、各共 用記憶域プールで許容されるフォールトのレベルを計算するために使用されます。プールの許容フォールト 率の決定に使用する式は、次のとおりです。

MIN ((minflt + ( thdflt x threads)), maxflt) = 許容フォールト率

上記の式において、MIN は 2 つの値の最小値、minflt は 1 秒ごとの最小ページ・フォールト回数、 thdflt は 1 スレッドあたりの、1 秒ごとのページ・フォールト回数、threads は、プール内のアクティブな スレッドの数、 maxflt は 1 秒ごとの最大ページ・フォールト回数です。この式を図 2 の共用プール \*SHRPOOL1 に当てはめ、現在アクティブなスレッドが 25 あると仮定した場合、許容フォールト率の計 算は、次のようになります。

MIN(( 10 + ( 2 x 25 )), 100 ) = 1 秒につき 60 回のフォールト

\*SHRPOOL1 のフォールトが 1 秒につき 60 回より少ない場合は、パフォーマンス・アジャスターは、パ フォーマンスの状況が良好であると見なします。フォールトが 1 秒につき 60 回以上発生している場合、 \*SHRPOOL1 は、現在のフォールト率が良好な他のプールから記憶域を受け取る候補となります。より多 くのスレッドがプールに入るに従って、許容フォールト率は上がりますが、図 2 の最後の列に定義されて いる「最大欠陥回数/秒 (Maximum Faults/Second)」を越えることはできません。例えば、\*SHRPOOL1 の中 のスレッド数が 25 から 50 に増えると、「最小欠陥回数 (Minimum Faults)」の 10 に、2 フォールト/秒 と 50 アクティブ・スレッドを掛けあわせたものを足し、 110 フォールト/秒 となります。ただし、 \*SHRPOOL1 では「最大欠陥回数/秒 (Maximum Faults/Second)」が 100 に設定されており、 110 はこれを 越えているため、110 ではなく 100 が許容フォールト率として使用されます。これらの数値を式に代入す ると、許容フォールト率は、次のようになります。

MIN(( 10 + ( 2 x 50 )), 100 ) = 1 秒につき 100 回のフォールト

フォールト/秒の式は、WRKSHRPOOL 画面、または共用記憶域プール変更 (CHGSHRPOOL) コマンドの MINFAULT、JOBFAULT、および MAXFAULT の各パラメーターを使用して変更することができます。ア クティブなスレッドの数を判別する際は、最後の調整インターバル中に CPU 時間を使用したスレッドのみ がアクティブなスレッドと見なされます。例えば、サインオンした対話式ユーザーが現在何も命令を実行し ていない場合は、カウントされません。

スレッドごとのフォールト回数の値に 0 を選択すると、フォールト率は、アクティブなスレッド数に関わ りなく、固定値のようになることに留意してください。この場合は、アクティブなスレッドの数に関わらず この式が常に同じ結果を出すため、 1 秒ごとの最小フォールト回数と最大フォールト回数を同じ値に設定 する必要があります。 \*MACHINE プールは、これを示す例です。

10 フォールト + (0 フォールト/スレッド \* スレッド数) = 10

フォールトの指針は、平均のディスク応答時間である 0.01 秒に基づいています。フォールト/スレッド は、実際のディスク応答時間に応じて調整することができます。例えば、実際のディスク応答時間が 0.005 秒であれば、2 倍の数のフォールトを処理できるため、フォールト/スレッドにはデフォルトの 2 倍の値を 設定できます。対話式処理を持つプールのフォールト/スレッドを決定する式は、次の通りです。

(フォールトの目標応答時間 / ディスク応答時間)

-------------------------------------------------- = スレッドごとのフォールト回数 トランザクション・サイクル・タイム

フォールトの目標応答時間は、トランザクション中にスレッドがページ・フォールトに費やす時間の量を秒 で表したものです。ディスク応答時間は、入出力操作の処理に要する平均時間を秒で表したものです。トラ ンザクション・サイクル・タイムは、トランザクションの周期の平均時間を秒で表したものです。これは、 一般に「入力/考慮」時間 (トランザクションの間に、ユーザーがタイプ入力および思考に費やす時間) とも 呼ばれます。トランザクション応答時間の目標を 1 秒に設定し、その時間の 10% のみ (0.10 秒/トランザ クション) がフォールトに費やされると仮定し、ディスク応答時間は 0.01 秒であると分かっており、さら に、1 ジョブにつき 20 秒ごとに 1 トランザクションがあると仮定すると、上記の式を使用してフォール ト/スレッドを次のように計算できます。

(0.10 / 0.01) ------ = 1 スレッドにつき 0.5 フォールト  $20$ 

各プールに対して 1 秒ごとの最大フォールト回数を設定するときには、システムが処理できるフォールト 数の合計を考慮してください。大まかな経験則では、システム全体のフォールト回数を、「1 プロセッサー につき 100 フォールト/秒 × 平均プロセッサー使用率」で決定します。例えば、プロセッサーが 12 個あ るシステムで、各 CPU の平均使用率が 60% の場合、全システムの指針は、次のようになります。

100 X 12 X .60 = 720 フォールト/秒

<span id="page-11-0"></span>計算した合計フォールト回数を、必要に応じて専用プールの分を調節しつつ、それぞれの共用プールの「最 大欠陥回数 (Maximum Faults)」フィールドに、適切に分配します。

#### 調整インターバル

パフォーマンス・アジャスター・プログラムは、すべての共用プールを分析し、必要に応じて調整を行い、 一定時間スリープし、その後ウェイクアップして再度初めから同じ処理を繰り返します。パフォーマンス・ アジャスター・プログラムが待機する時間、つまり調整インターバルは、60 秒です。前のインターバルで 大量の記憶域が移動された場合は、待機時間は 120 秒に延長されます。記憶域の移動はページングを引き 起こしますが、待機期間が延長されるため、パフォーマンス・アジャスターが記憶域の移動自体に反応する ことはありません。推奨される調整インターバルは 60 秒ですが、この値がすべてのワークロードに対して 最適なインターバルであるとは限りません。そのため、V5R1 および V5R2 用に、ユーザーが調整インタ ーバルを 20 秒から 120 秒の間の任意の値に設定できるようにする PTF が作成されました。調整インタ ーバルの変更についての詳細は、製品 5722SS1 の PTF SI07207 (V5R1) および PTF SI07195 (V5R2) のカ バー・レターを参照してください。

### ケース・スタディー

### **1.** プールから他のプールへの大規模なワークロードの移動 問題**:**

毎晩、夜間バックアップがバッチ・プール内で実行されています。午前 8:00 になると、多数の対話式ユー ザーが、対話式プールにサインオンし始めます。対話式ユーザーがサインオンを試行する間、パフォーマン スは著しく低下します。数分後、対話の応答時間は通常に戻ります。

パフォーマンス・アジャスターは、基本プールでバックアップが実行中であり、かつ、対話式ユーザーが全 員サインオフしている夜間に、対話式プールの記憶域の大部分をバッチ・プールに移動します。バックアッ プが完了すると、バッチ・プールと対話式プールのどちらにも活動がないので、プール・サイズは変更され ません。最初の数人のユーザーが、対話式プールでシステムにサインオンを始めると、対話式プールでペー ジングが発生して、パフォーマンス・アジャスターは記憶域をバッチ・プールから対話式プールに戻し始め ます。しかし、パフォーマンス・アジャスターは 1 分ごとにしか実行されないため、その間に、数百人の ユーザー全員が同時にサインオンを試行する可能性があります。パフォーマンス・アジャスターは、最終的 にワークロードのシフトに対応できる量の記憶域を移動しますが、この変更が行われている間、対話式ユー ザーはシステムを快適に使用できません。

#### 解決策**:**

調整インターバルを短くすることもできますが、インターバルが 20 秒であっても反応の遅れは残るほか、 20 秒というインターバルは日中の通常の処理には短すぎる値となります。他の方法としては、対話式プー ルの最小サイズ % を高く設定し、夜間にサイズが小さくなりすぎないようにする、という方法がありま す。しかし、夜間にバッチ・プールが実際に追加の記憶域を必要としている場合には、これは適切な方法で はありません。この場合は、CHGSHRPOOL コマンドを使用して記憶域を対話式プールに戻すことによっ て、パフォーマンス・アジャスターを支援することが、最良の解決策となります。この方法は、他の処理が すべて完了した後でバックアップ・プログラムからこのコマンドを呼び出すようにすることで、自動化でき ます。もう 1 つの選択肢としては、ジョブ・スケジューラーを使用して特定の時間に CHGSHRPOOL コ マンドを 1 回以上実行させる、という方法があります。例えば、次のように実行します。

ADDJOBSCDE JOB(POOLS) CMD(CHGSHRPOOL POOL(\*INTERACT) SIZE(300000)) FRQ(\*WEEKLY) SCDDATE(\*NONE) SCDDAY(\*ALL) SCDTIME('07:45:00')

<span id="page-12-0"></span>上記のジョブ・スケジュール項目追加コマンドは、基本プールから対話式プールへ記憶域を移動する CHGSHRPOOL コマンドを毎朝午前 7:45 に呼び出すというジョブを実行依頼します。使用可能なフリーの 記憶域が十分存在すると仮定した場合、対話式プールの新しいサイズは、300,000K になります。

### **2.** 優先順位の高いプールに十分な記憶域が割り振られない

#### 問題**:**

\*SHRPOOL5 は、フォールト率が毎秒 100 回以上という高い値になっていますが、パフォーマンス・アジ ャスターはこのプールに記憶域を全く追加していません。 \*SHRPOOL1 はフォールト率が毎秒約 50 回と いう低い値であり、 \*SHRPOOL5 のほうが優先順位が高くなっているにも関わらず、 \*SHRPOOL1 は記 憶域を開放せず、逆にサイズが増やされている場合もあります。

#### 解決策**:**

優先順位は、記憶域プールのサイズの管理方法を決定する要因の 1 つにすぎません。各プールの許容フォ ールト率、および最小サイズ % と最大サイズ % も調べる必要があります。

- v まず、最大サイズ % によって \*SHRPOOL5 のサイズ増加が妨げられていないかを確認します。既に最 大サイズに達しているか、最大に近いサイズである場合は、プールのサイズは増加しません。
- すべての最小サイズ % の合計を調べ、パフォーマンス・アジャスターが分配できる余剰記憶域があるか どうかを確認します。余剰記憶域がない場合は、最小サイズを適宜減らします。
- v 次に、プール内のアクティブなスレッドの数を確認して、各プールの許容フォールト率を計算します。 \*SHRPOOL5 の「欠陥/秒」の各フィールドの値が、競合する他の共用プールと同じであっても、 \*SHRPOOL5 のスレッド数が 50 で、\*SHRPOOL1 にスレッドが 1 つしかない場合は、 \*SHRPOOL5 の許容フォールト率 (100 フォールト) は、 \*SHRPOOL1 の許容フォールト率 (12 フォールト) よりも 大幅に高い値となります。この状況が、これらのプールにおける通常どおりのワークロードである場合 (\*SHRPOOL5 のスレッド数が一時的に急増しているのではない場合) は、 \*SHRPOOL1 のスレッドごと のフォールト数を増やすか、\*SHRPOOL5 のスレッドごとのフォールト数を減らすか、またはその両方 を行うことが解決策となります。

「欠陥/秒」を調整する際には、値を少し増分する変更を行って、変更による効果を一定時間監視すると いう方法が最適です。

### **3.** アップグレード後に対話式プールのパフォーマンスが低下する 問題**:**

アップグレード後に、対話式ジョブのパフォーマンスが低下しています。対話式プールのフォールト率は高 い値になっており、基本プールがそれと比較して低いフォールト率であるにもかかわらず、パフォーマン ス・アジャスターはこの状況に反応しません。

#### 解決策**:**

WRKSHRPOOL - F11 のデフォルトの調整オプションは、モデル・タイプによって違います。 iSeries (TM) のサーバー・モデル (システム値 QMODEL の末尾に「S」のつくモデル) では、\*BASE プールと \*INTERACT プールのチューニングのデフォルトが入れ替わっています。サーバー・モデルでは、\*BASE プールに優先順位 1 が与えられ、\*INTERACT プールに優先順位 2 が与えられています。また、これら 2 つのプールでは、スレッドごとのフォールト回数、最大フォールト回数、および最小フォールト回数も入れ 替えられています。これは、対話式作業が、サーバー・ジョブに影響を及ぼさないようにするためです。た だし、使用するシステムで対話式作業が重要な場合には、 \*BASE プールおよび \*INTERACT プールに対

して、優先順位および秒ごとのフォールト回数の調整を行う必要があります。これらの値は、必要に応じ て、2 つのプール間で入れ替えたり、同じ値に設定したり、その他の値に設定することができます。

V5R3 では、\*BASE プールおよび \*INTERACT プールのデフォルト値は、 Standard Edition のサーバー・ モデルでは入れ替わりますが、 Enterprise Edition のサーバーでは、双方とも同じ値 (両プールとも優先順 位が 1 となる) に設定されます。例えば、Standard Edition のサーバー・モデルでは、以前のリリースのサ ーバー・モデルと同様に、\*BASE プールが \*INTERACT プールよりも優先されます。ただし、Enterprise Edition のサーバーでは、\*BASE プールと \*INTERACT プールの両方に同じ優先順位が与えられます。こ れらの 2 プール内のアクティブなスレッドの数が著しく異なる場合には、スレッドごとのフォールト回 数、最小フォールト回数、および最大フォールト回数を、スレッド数の違いを考慮して調整することが必要 となります。これを行わない場合、スレッドの少ないプールが、フォールト率のはるかに高いもう一方のプ ールよりも優先順位が高いかのように扱われることになります。

# <span id="page-14-0"></span>参照およびリソース

iSeries(TM) Information Center

- v [実行管理機能](http://publib.boulder.ibm.com/iseries/v5r3/ic2924/info/rzaks/rzaks1.htm)
- [システム値](http://publib.boulder.ibm.com/iseries/v5r3/ic2924/info/rzakz/rzakz1.htm)

マニュアル

- AS/400e [シリーズ 実行管理の手引き バージョン](http://publib.boulder.ibm.com/iseries/v5r1/ic2962/books/c4153063.pdf) 4 ❤️
- [Job Scheduler for OS/400](http://publib.boulder.ibm.com/iseries/v5r3/ic2962/books/sc415324.pdf)

## <span id="page-16-0"></span>特記事項

本書の情報は特定物として現存するままの状態で提供されるものであり、いかなる保証も提供されません。 他社製品への言及および参照は、単に情報提供目的で記載されたものであり、IBM がそれらの製品を推奨 するものではありません。

本書に含まれるパフォーマンス・データは、管理環境下で標準の IBM ベンチマークを使用し得られた測定 結果と予測に基づくものです。ユーザーが実際に得られるスループットまたはパフォーマンスは、ユーザー のジョブ・ストリームにおけるマルチプログラミングの量、I/O 構成、記憶域構成、および処理されるワー クロードなどの考慮事項によって異なります。したがって、個々のユーザーがここで述べる比率と同等のス ループットまたはパフォーマンスの向上を得られるという保証はありません。

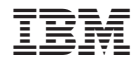

Printed in Japan